### **Návrh úprav pro Hybridní model - objednávka č.3**

V rámci dalšího zvýšení komfortu a v souladu s požadavky Zadavatele na doplnění obslužné konzole byly diskutovány a navrženy následující změny v uživatelské konzoli a DB HM.

### **1. Vyřazení vybrané jízdy vlaku z výpočtu HM**

Doplnění nové funkcionality pro možnost vyřazení vybrané jízdy vlaku podle TR z výpočtu spotřeb TEE pro dané období. Funkcionalitu obrazovky koncipovat obdobně jako bje stávající funkcionalita vyřazení elektroměru, na samostatné obrazovce.

V rámci funkcionality je požadavek zadat číslo TR jízdy vlaku, potvrdit vyřazení a dále zobrazit přehled vyřazených jízd vlaku z výpočtu TEE.

Obrazovku zařadit do hlavního MENU, jako poslední před tlačítkem ODHLÁSIT. Název menu je navržen VYŘAZENÍ TR.

### **2. DOPLNĚNÍ OBRAZOVKY VÝSLEDKY REGISTRY SŽE o nové údaje - detaily HRTKM**

Doplnit do obrazovky Registry SŽE detailní informace o HRTKM ve stejném dělení jako je v měřené sekci výsledek spotřeb MWh - dělení HRTKM podle AC/DC a dle typu vlaků. Rozpad připravit ve stejné struktuře.

Umístění HRTKM v dělení pod HRTKM neměřené HDV.

Zobrazení HRTKM jak pro sumární výsledky, tak pro výsledky jednotlivých dopravců.

### **3. Doplnění výsledků Registry SŽE o technologickou spotřebu**

Do výsledků v obrazovce Registry SŽE doplnit údaje o spotřebě AC\_technologie a DC\_technologie. Údaje doplnit pod AC rekuperace a DC rekuperace.

Údaje je potřeba doplnit jak pro sumární výsledky CELKEM za všechny dopravce, tak do výsledků pro jednotlivé dopravce.

Výsledky doplnit rovněž do exportů pro SAP.

## **4) Nastavení automatického výpočtu HM**

HM automat nastavit následovně: 15-28. dne v měsíci. Čas spuštění 17:00, tedy jen 1x denně.

# Přehled úprav pro Hybridní model - nacenění objednávka č.3

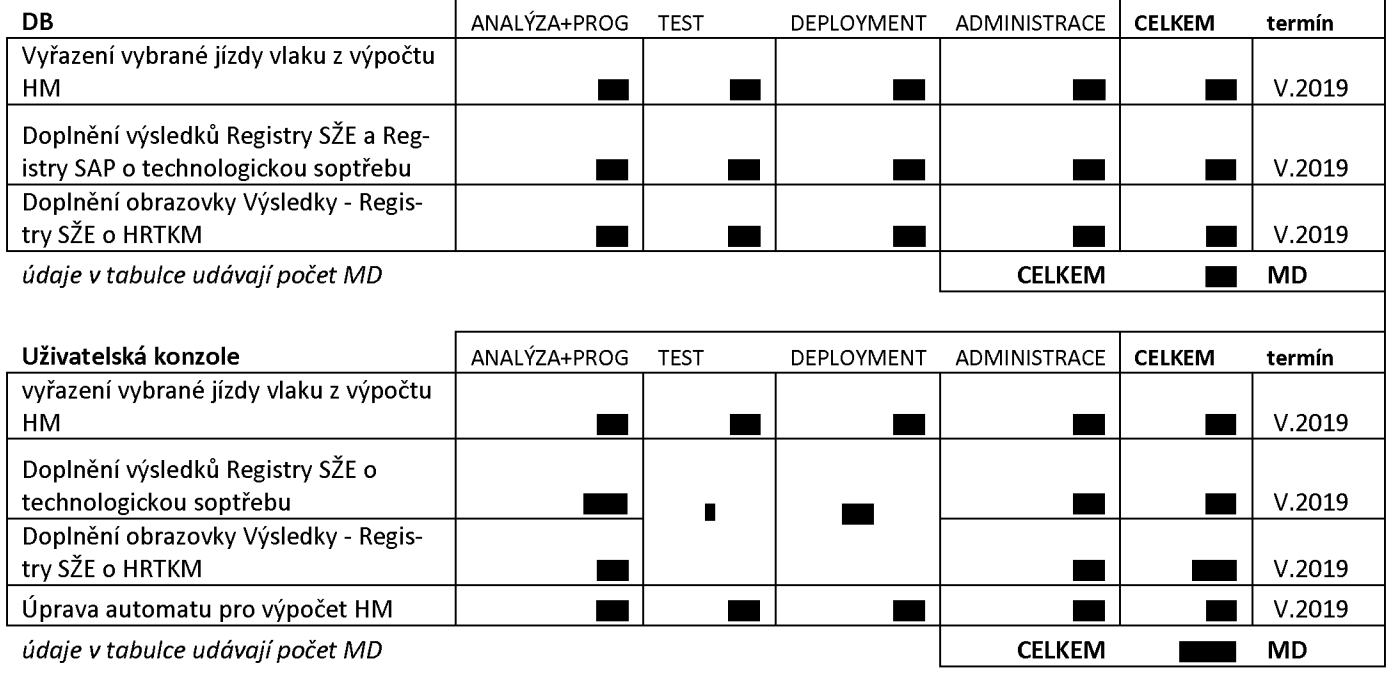

zapsal ............................., dne 23.4.2019

**Ověřovací doložka změny datového formátu dokumentu podle § 69a zákona č. 499/2004 Sb. Doložka číslo:** 314239 **Původní datový formát:** application/pdf **UUID původní komponenty:** 55b97766-a992-4225-b09e-c2cae2d1fb32 **Jméno a příjmení osoby, která změnu formátu dokumentu provedla:** 

Systém ERMS (zpracovatel dokumentu Andrea ŠPONEROVÁ)

**Subjekt, který změnu formátu provedl:** Správa železniční dopravní cesty, státní organizace

**Datum vyhotovení ověřovací doložky:** 20.06.2019 09:20:00

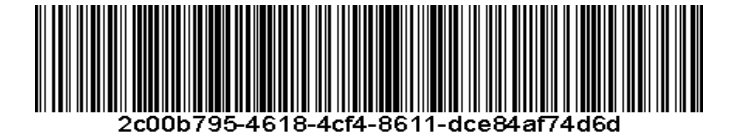